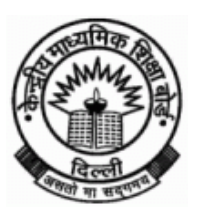

Off : (011) 22515828 Fax: (011) 22057089

**DR. SANYAM BHARDWAJ CENTRAL BOARD OF SECONDARY EDUCATION Controller of Examinations Shiksha Kendra, 2, Community Centre, Preet Vihar, Delhi-110092**

# PRESS NOTE

Facilities to access Class XII results

2<sup>nd</sup> May, 2019

CBSE will declare results of Senior School Certificate Examination (Class XII) 2019 on 2<sup>nd</sup> May 2019 at 12.30. The CBSE has accomplished the declaration of results in a record of time of 28 days for schools under all **ten regions.** 

## **1. RESULTS ON NET**

As per previous years, this year also the CBSE is hosting its results on net with the technical support of National Informatics Centre (NIC), Department of Information Technology, Ministry of Communications and Information Technology, Govt. of India. The students can access their results through following websites;

> **[www.results.nic.in](http://www.results.nic.in/) [www.cbseresults.nic.in](http://www.cbseresults.nic.in/) [www.cbse.nic.in](http://www.cbse.nic.in/)**

 The schools will automatically get their entire Schools results on email id's already registered with the Board.

- **2. CBSE GOES DIGITAL AND MOBILE**
- Started in 2016, this year also CBSE will provide Class XII digital academic documents (Marksheets, Migration Certificate & Pass Certificate) through its own academic repository 'Parinam Manjusha' which is integrated with DigiLocker at [https://digilocker.gov.in.](https://digilocker.gov.in/)
- The DigiLocker account credentials will be sent to students via SMS on their mobile number registered with CBSE.
- Students can also view their results on UMANG Mobile Plateform which is available for android, IOS and Windows based Smart Phones.
- The CBSE Class XII results will also be available via Android mobile app "DigiResults".

## **3. RESULTS THROUGH IVRS (INTERACTIVE VOICE RESPONSE SYSTEM)**

 The telephone numbers of NIC through which results can be accessed through IVRS are as follows: -

## **National Informatics Centre :**

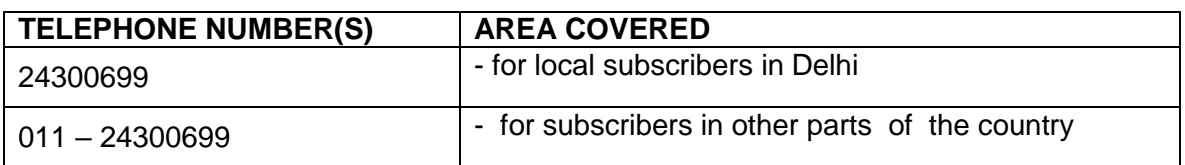

#### **4. Results can also be accessed through Google search engine [www.google.co.in](http://www.google.co.in/)**

- **5. Results can also be accessed through SMS organizer app which can be downloaded from play store<https://aka.ms/sms>**
- **6. Schools under Delhi Region**

Schools under the Delhi Region are advised to collect the results from the office of the respective Zonal office of Deputy Director of Education after declaration of the result by confirming time with them.

 **The result will not be available in the Board and the public are advised not to visit Board's office for collection of results.**

 **The process of verification will be displayed on CBSE's website shortly.**

**CONTROLLER OF EXAMINATIONS**